## Inhaltsverzeichnis

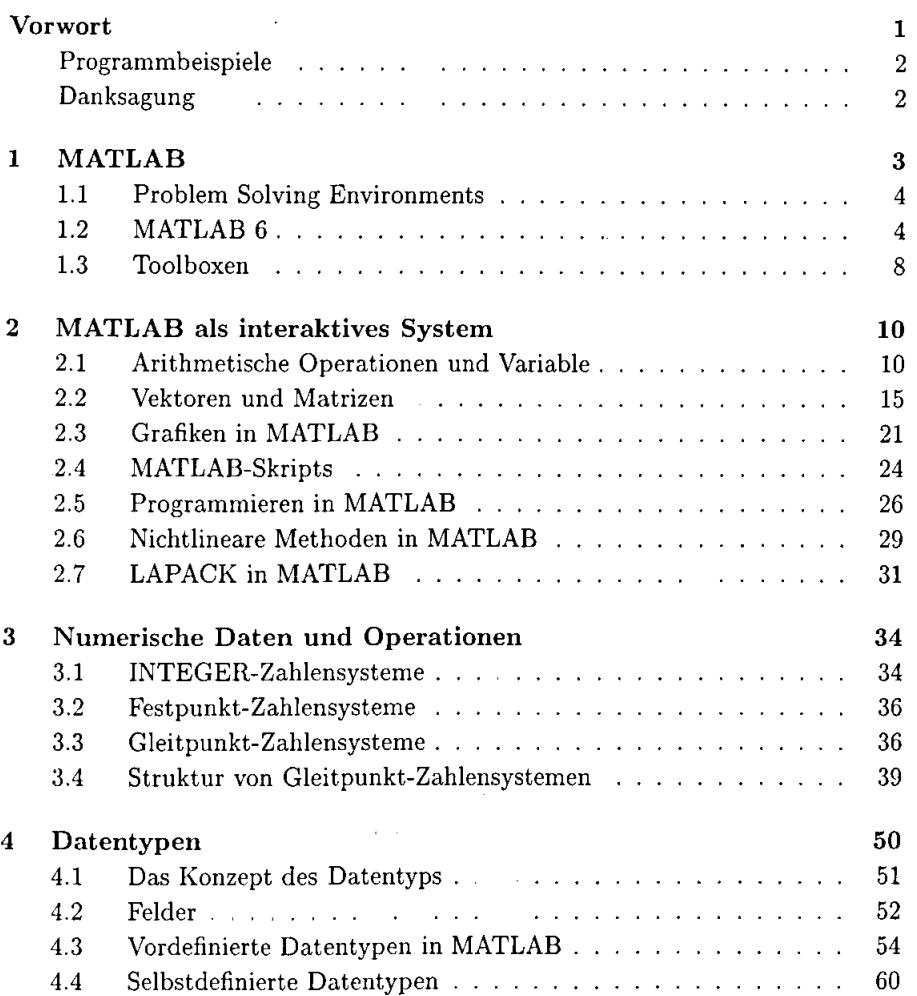

 $\mathcal{L}^{\mathcal{L}}(\mathcal{L}^{\mathcal{L}}(\mathcal{L}))$ 

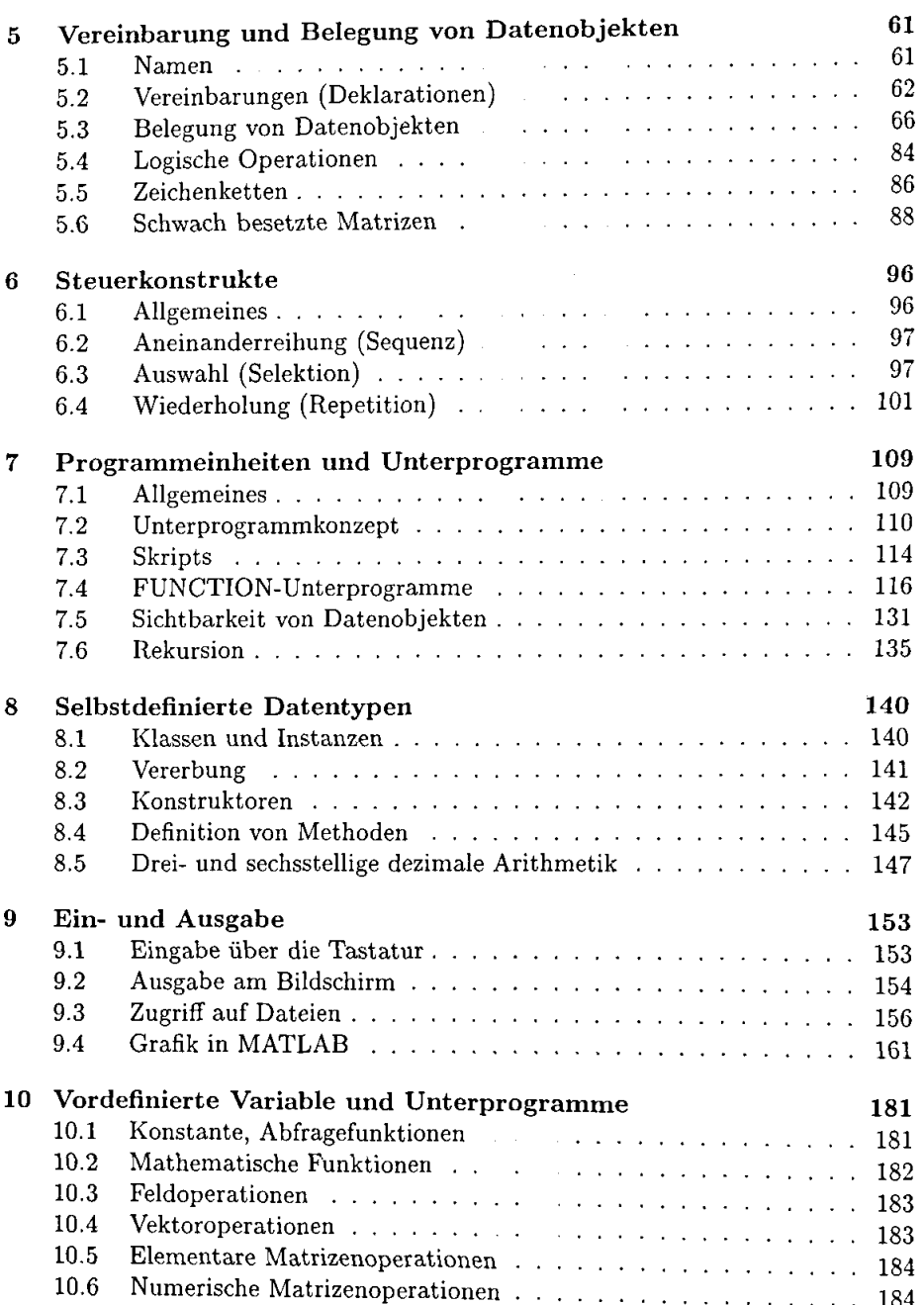

 $\mathcal{A}^{\mathrm{c}}$  and  $\mathcal{A}^{\mathrm{c}}$ 

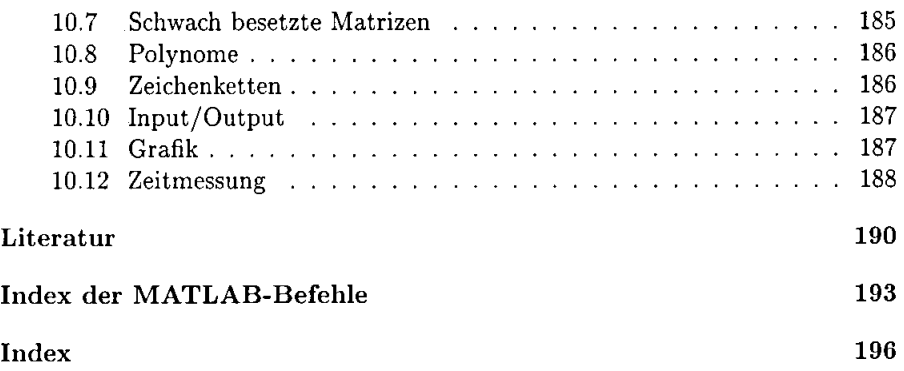

 $\sim 10^{11}$  km  $^{-1}$ 

 $\omega$  ,  $\omega$  ,  $\omega$ 

l,